## PIX4Dsurvey 1.39

## FEATURE LIST

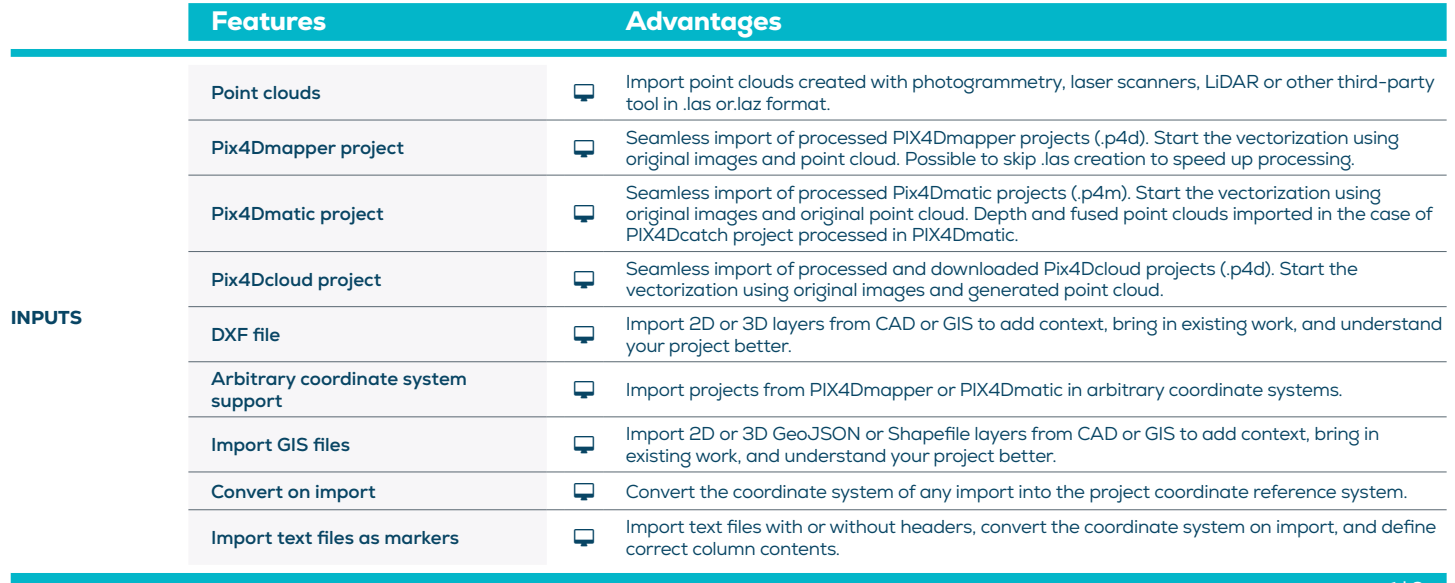

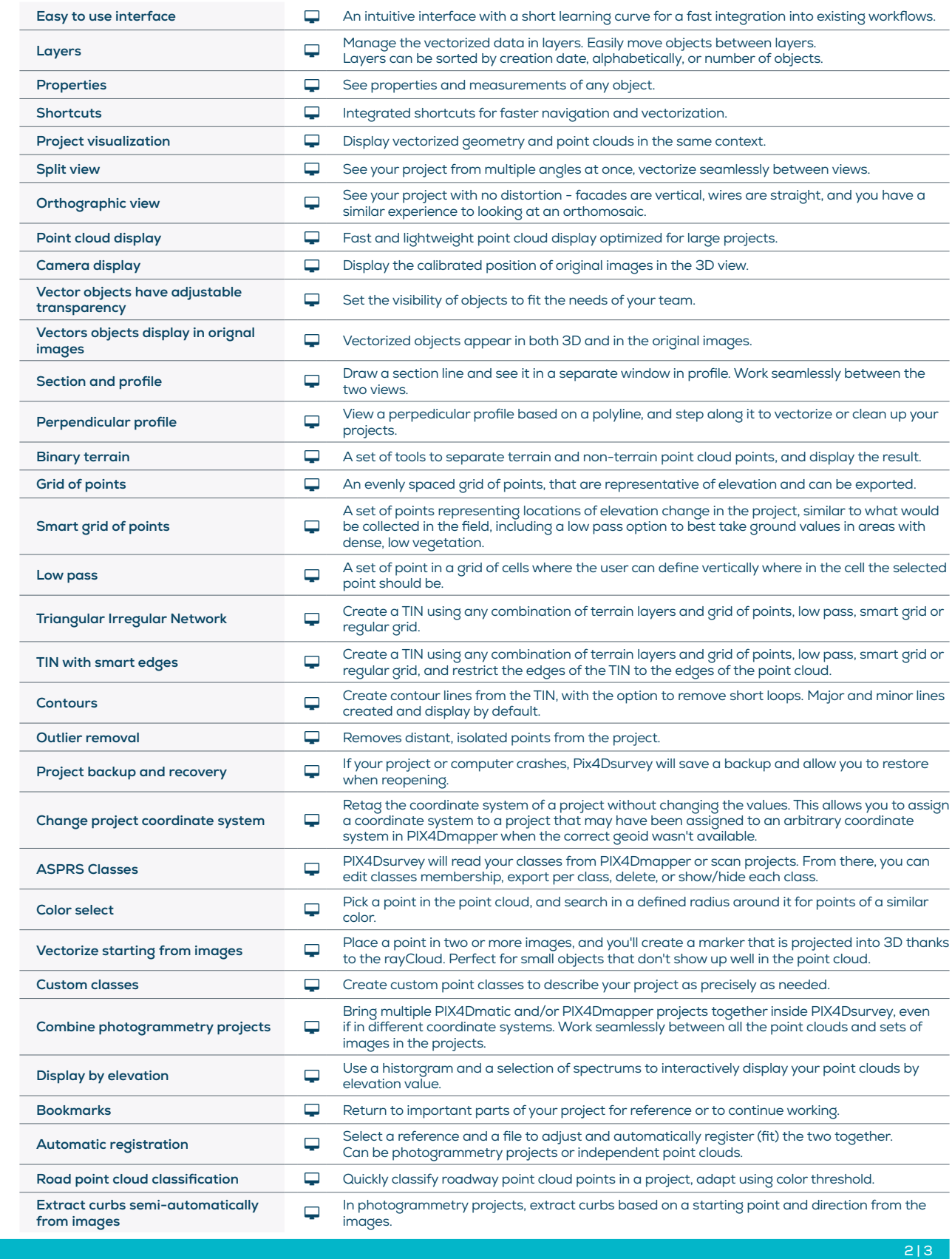

TOOLS AND FUNCTIONS

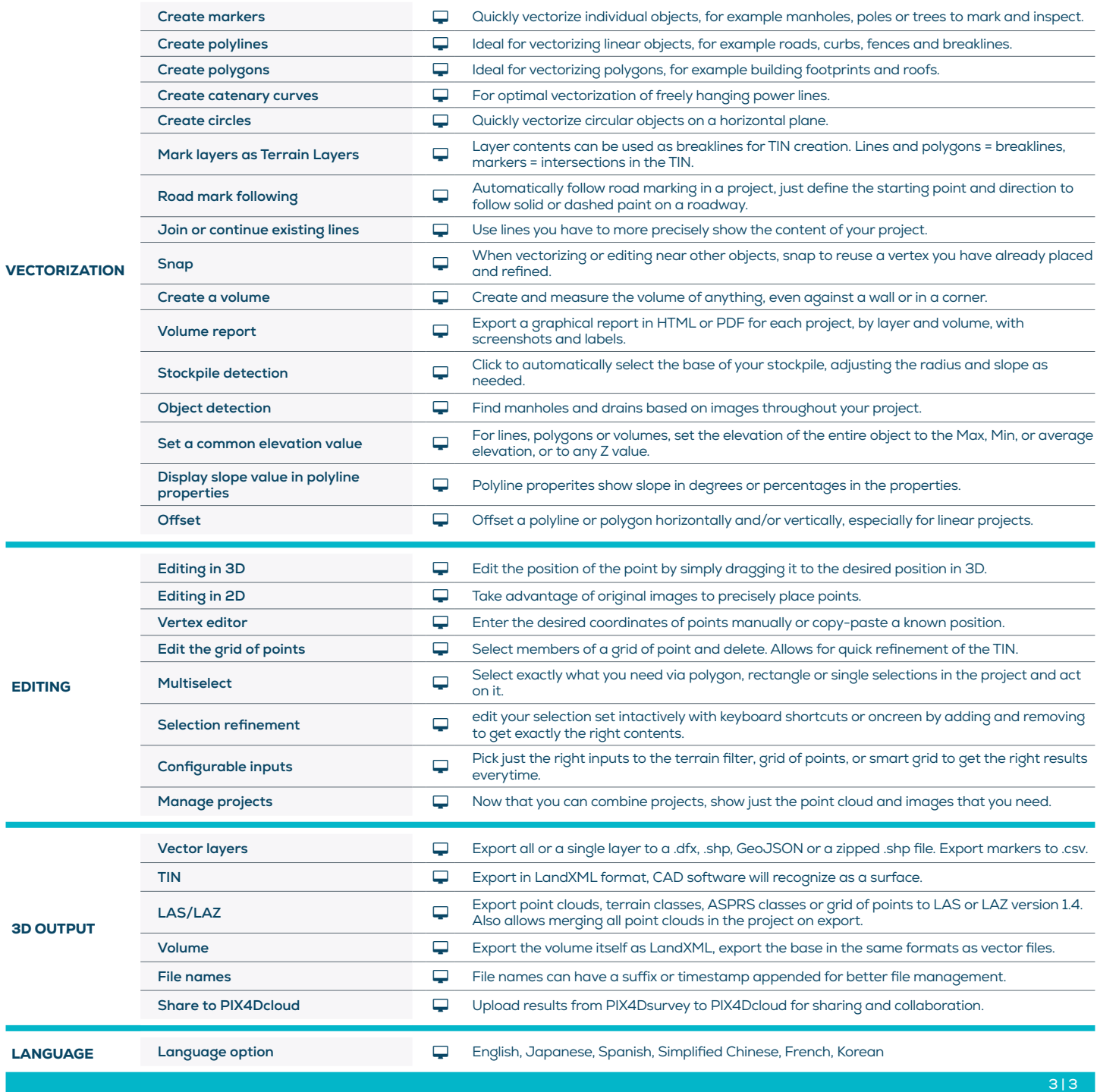

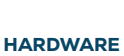

SPECS

CPU: Quad-core or hexa-core Intel i7/ i9/ Xeon, AMD Threadripper

at least OpenGL 4.1

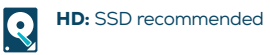

**THE Min recommended RAM:** 16GB

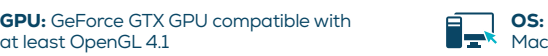

**OS:** Windows 10 or 11, Mac Big Sur or Monterey OS not supported: macOS catalina